#### Login Page

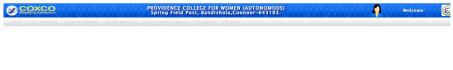

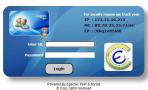

#### **Import Student Data**

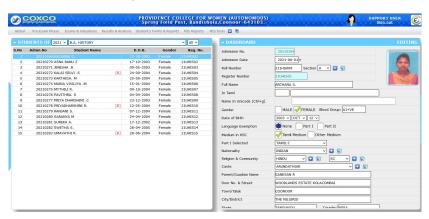

#### Parents Login

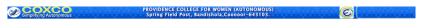

#### WELCOME TO STUDENTS / PARENTS PORTAL

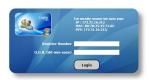

#### **Nominal Roll Generation**

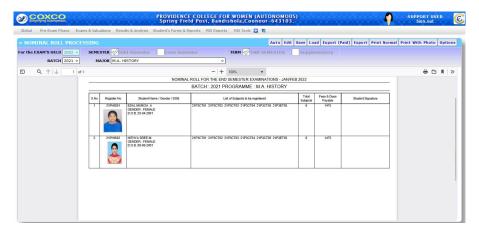

#### Student completed details

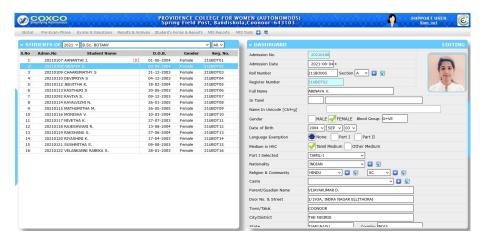

#### Import Subject Entry.

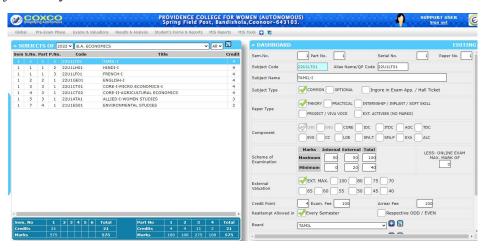

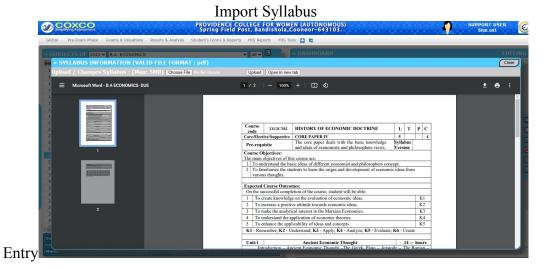

Subject

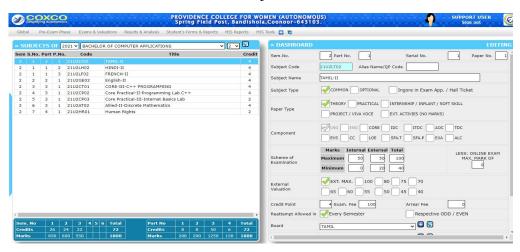

Choice based Credit system Creation

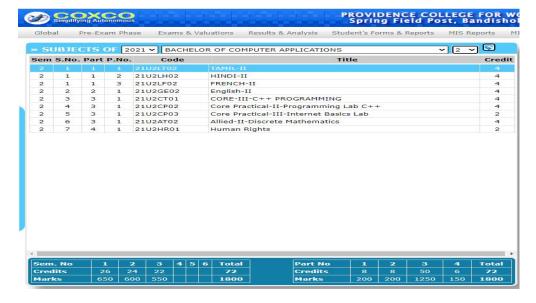

## Subject Information verification

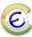

PROVIDENCE COLLEGE FOR WOMEN (AUTONOMOUS)

Re-accredited with 'A' Grade by NAAC in the 4th Cycle with CGPA 3.15

Affiliated to Sharathiar University.

Spring Field Post, Bandishola, Cooncor-643103.

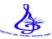

#### SUBJECTS LIST OF 2021 - B.C.A (3SC)

| SI.No | Sem.No | Part No. Code Name |          | Paper                                  | Credit    | CIA Max | ESE<br>Max | TOT | CIA Min | ESE Min | TOT Min |    |
|-------|--------|--------------------|----------|----------------------------------------|-----------|---------|------------|-----|---------|---------|---------|----|
| 1     | 2      | 1                  | 21U2LT02 | TAMIL-II                               | THEORY    | 4       | 50         | 50  | 100     | 0       | 20      | 40 |
| 1     | 2      | 1                  | 21U2LH02 | HINDI-II                               | THEORY    | 4       | 50         | 50  | 100     | 0       | 20      | 40 |
| 1     | 2      | 1                  | 21U2LF02 | U2LF02 FRENCH-II                       |           | 4       | 50         | 50  | 100     | 0       | 20      | 40 |
| 2     | 2      | 2                  | 21U2GE02 | English-II                             | THEORY    | 4       | 50         | 50  | 100     | 0       | 20      | 40 |
| 3     | 2      | 3                  | 21U2CT01 | CORE-III-C++ PROGRAMMING               | THEORY    | 4       | 50         | 50  | 100     | 0       | 20      | 40 |
| 4     | 2      | 3                  | 21U2CP02 | Core Practical-II-Programming Lab C++  | PRACTICAL | 4       | 50         | 50  | 100     | 0       | 20      | 40 |
| 5     | 2      | 3                  | 21U2CP03 | Core Practical-III-Internet Basics Lab | PRACTICAL | 2       | 25         | 25  | 50      | 0       | 10      | 20 |
| 6     | 2      | 3                  | 21U2AT02 | Allied-II-Discrete Mathematics         | THEORY    | 4       | 50         | 50  | 100     | 0       | 20      | 40 |
| 7     | 2      | 4                  | 21U2HR01 | Human Rights                           | THEORY    | 2       | 0          | 50  | 50      | 0       | 20      | 20 |

### Syllabus

| Course co      | de 21P1CT02                                                                                        | PHYCOLOGY, MYCOLOGY AND<br>LICHENOLOGY                                                                                                    | L       | Т     | P     | C   |  |  |  |
|----------------|----------------------------------------------------------------------------------------------------|----------------------------------------------------------------------------------------------------|---------|-------|-------|-----|--|--|--|
| Core/Elect     | tive/Supportive                                                                                    | Core PaperII                                                                                                    | 73      | 2     |       | 4   |  |  |  |
| Pre-requis     | iite                                                                                               | Basic knowledge of Life Science Syllabus<br>2021-20                                                                                                    |         |       |       |     |  |  |  |
| Course Ol      | ojectives:                                                                                         | -                                                                                                    |         |       |       | _   |  |  |  |
| The main o     | bjectives of this c                                                                                | ourse are to:                                                                                                    |         |       |       |     |  |  |  |
| To acquire     | knowledge on div                                                                                   | erse groups of Thallophytes.                                                                                                    |         |       |       |     |  |  |  |
| fungi and I    | ichens.                                                                                            | versity, structural organization and reproduction of a<br>life cycle patterns of Thallophytes and their significa-                                                | -       |       |       |     |  |  |  |
| Expected       | Course Outcome                                                                                     | s:                                                                                                    |         |       |       |     |  |  |  |
| On the suo     | cessful completion                                                                                 | of the course, student will be able to:                                                                                                    |         |       |       | _   |  |  |  |
| 1 Gras         | the basic concep                                                                                   | ts of lower life forms                                                                                                    |         |       | K1    | _   |  |  |  |
|                | Understand the diversity in habits, habitats and organization of various groups  K2 oflower plants |                                                                                                    |         |       |       |     |  |  |  |
|                | it knowledge on t                                                                                  | he exploitation of useful products from lower forms<br>relfare                                                                                                    | forthe  |       | К3    |     |  |  |  |
| 4 Appl<br>form |                                                                                                    | nowledge to improve the economic quality of the lov                                                                                                    | rerlife |       | K4    | Ī   |  |  |  |
| K1 - Reme      | mber; K2 - Under                                                                                   | estand; K3 - Apply; K4 - Analyze; K5 - Evaluate; K                                                                                                    | 6 - Cre | nte   |       |     |  |  |  |
| Unit:1         | Cl                                                                                                 | assification And Characteristics of Algae                                                                                                    |         | 15 h  | nours | -   |  |  |  |
| Charophyta     | a, Xanthophyta,                                                                                    | ch, 1945). Salient features of major classes: Chlore<br>Phaeophyta and Rhodophyta. Ultrastructure<br>ir components. Economic importance of algoc.                 |         |       |       |     |  |  |  |
| Unit:2         |                                                                                                    | , Cultivation and Life Cycle Patterns of Algae                                                                                                    |         | 5 ho  |       | _   |  |  |  |
| fresh water    | and marine alga                                                                                    | pollution indicators, algal blooms, algicides - cultu-<br>ie - Knop's solution and Chu-10 medium (1972).c<br>y and interrelationships of algae. Lifecycle pattern | rigin a | ınd e | volut | ion |  |  |  |

### Arrear subject

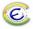

# PROVIDENCE COLLEGE FOR WOMEN (AUTONOMOUS) Re-accredited with "A" Grade by NAAC in the 4th Cycle with CGPA 3.15 Affiliated bharathlar University, Spring Field Post, Bardishala Coonco-643103.-

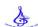

#### CONSOLIDATED ARREAR LIST FOR THE END SEMESTER EXAMINATIONS - JAN/FEB 2022

|      | BATCH: 2021 - DEGREE: POST GRADUATE |                                           |          |              |                                     |            |  |  |  |
|------|-------------------------------------|-------------------------------------------|----------|--------------|-------------------------------------|------------|--|--|--|
| S.No | . Batch                             | Batch Programme Register No. Subject Code |          | Subject Code | Subject Name                        | Paper Type |  |  |  |
| 2    | 8 2021                              | M.Com (CA)                                | 21PCCA04 | 21P2ET06     | ELECTIVE-II-INDIAN STOCK EXCHANGES  | Theory     |  |  |  |
| 12   | 9 2021                              | M.Com (CA)                                | 21PCCA14 | 21P2ET06     | ELECTIVE-II-INDIAN STOCK EXCHANGES  | Theory     |  |  |  |
| - 1  | 0 2024                              | M.C- (CC)                                 | 24000007 | 24D2CT04     | CODE V DATA MINING AND WARFLIOURING | Thomas     |  |  |  |

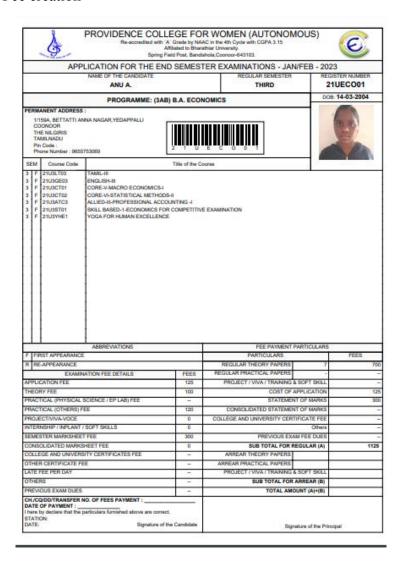

#### Exam Fee challan

| Register Number : 21UECO01<br>Name of the Student : ANU A.               |                                                                                                    |                                                                                                    | R                                                                                                    |  |  |  |
|--------------------------------------------------------------------------|----------------------------------------------------------------------------------------------------|----------------------------------------------------------------------------------------------------|----------------------------------------------------------------------------------------------------|--|--|--|
| Programme / Branch : B.A / B.A. (ECOI<br>Batch : 2021 Section : A Semest |                                                                                                    | Register Number : 21UEC001 Name of the Student : ANU A. Programme / Branch : B.A / B.A. (ECONOMICS) Batch : 2021 Section : A Semester : THIRD |                                                                                                    |  |  |  |
| Virtual Account Number :  A H 7 2 A 1 1 2 1 U                            | E C O 0 1                                                                                                    | Virtual Account Number :                                                                                                    | 0 0 0 0 3 3 6 4 7                                                                                                    |  |  |  |
| Fee Particular                                                           | Amount                                                                                                    | Fee Particular                                                                                                    | Amount                                                                                                    |  |  |  |
| Exam Fees (Rs.)                                                          | 1125                                                                                                    | Exam Fees (Rs.)                                                                                                    | 1125                                                                                                    |  |  |  |
| Late Fee (Rs.)                                                           |                                                                                                    | Late Fee (Rs.)                                                                                                    |                                                                                                    |  |  |  |
| Total (Rs.)                                                              |                                                                                                    | Total (Rs.)                                                                                                    |                                                                                                    |  |  |  |
| Rupees :                                                                 |                                                                                                    |                                                                                                    |                                                                                                    |  |  |  |
| Denomination :                                                           | only                                                                                                    |                                                                                                    | only                                                                                                    |  |  |  |
| Denomination :                                                           | only                                                                                                    | Denomination :                                                                                                    |                                                                                                    |  |  |  |
|                                                                          | only                                                                                                    |                                                                                                    |                                                                                                    |  |  |  |
| Denomination :<br>2000 x                                                 | only                                                                                                    | Denomination :<br>2000 x                                                                                                    |                                                                                                    |  |  |  |
| Denomination :<br>2000 x<br>1000 x                                       | only                                                                                                    | Denomination :  2000 x  1000 x                                                                                                    |                                                                                                    |  |  |  |
| Denomination :  2000 x  1000 x  500 x                                    | only                                                                                                    | Denomination :  2000 x  1000 x  500 x                                                                                                    |                                                                                                    |  |  |  |
| Denomination :  2000 x  1000 x  500 x  100 x                             | only                                                                                                    | Denomination :<br>2000 x<br>1000 x<br>500 x<br>100 x                                                                                          |                                                                                                    |  |  |  |
| Denomination :  2000 x  1000 x  500 x  1000 x                            | only                                                                                                    | Denomination :  2000 x  1000 x  500 x  100 x  500 x                                                                                           |                                                                                                    |  |  |  |
| Denomination :  2000 x  1000 x  500 x  100 x  50 x  20 x                 | only                                                                                                    | Denomination :  2000 x  1000 x  500 x  100 x  50 x  20 x                                                                                      |                                                                                                    |  |  |  |
| Denomination :  2000 x  1000 x  500 x  100 x  500 x  20 x  10 x          | only                                                                                                    | Denomination:  2000 x  1000 x  500 x  100 x  50 x  100 x  100 x                                                                               |                                                                                                    |  |  |  |
|                                                                          | 0   1   2   1   0   5   3   0   0   0   Virtual Account Number : A     7   2   3   1   1   2   1   U Account Name : PROVIDENCE COLLE Exam Fees (Rs.) Late Fee (Rs.) Total (Rs.) | 0   1   2   1   0   5   8   0   0   0   0   3   6   4   7                                                                                     | 0   1   2   1   0   5   3   0   0   0   0   3   3   6   4   7 Virtual Account Number: A   H   7   2   A   1   1   2   U   E   C   0   0   1 Account Name: PROVIDENCE COLLEGE EXAM SECTION A U O T  Fee Particular Exam Fees (Rs.)  1125 Late Fee (Rs.)  0   1   2   1   0   5   3 Virtual Account Nume: PROVIDENCE COLLEGE EXAM SECTION A U O T  Fee Particular Exam Fees (Rs.)  Late Fee (Rs.) |  |  |  |

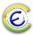

#### PROVIDENCE COLLEGE FOR WOMEN (AUTONOMOUS)

Re-accredited with 'A' Grade by NAAC in the 4th Cycle with CGPA 3.15 Spring Field Post, Bandishola,Coonoor-643103.-

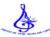

EXAM FEES COLLECTION REPORT FOR THE END SEMESTER EXAMINATIONS - MAY/ JUNE - 2022

PERIOD: 26-03-2022 TO 26-05-2022

| S.No | REGISTER<br>NUMBER | NAME OF THE STUDENT | REC.<br>NUMBER | REC. DATE   | MODE OF<br>REC. | REFERENCE | TOTAL |
|------|--------------------|---------------------|----------------|-------------|-----------------|-----------|-------|
| 1    | 21UECO01           | ANU A.              | 146            | 23-05-2022  | CASH            |           | 1125  |
| 2    | 21UECO03           | BAKIYALAKSHMI S.    | 147            | 23-05-2022  | CASH            |           | 1025  |
| 3    | 21UECO04           | BOOMIKA S.          | 148            | 23-05-2022  | CASH            |           | 1025  |
| 4    | 21UECO05           | KEERTHANA. A        | 149            | 23-05-2022  | CASH            |           | 1025  |
| 5    | 21UECO07           | NANDHINI. S         | 150            | 23-05-2022  | CASH            |           | 1025  |
| 6    | 21UECO08           | NISHANTHINI N.      | 151            | 23-05-2022  | CASH            |           | 1025  |
| 7    | 21UECO09           | PAVITHRA .A         | 152            | 23-05-2022  | CASH            |           | 1025  |
| 8    | 21UECO10           | PAVITHRA .R         | 153            | 23-05-2022  | CASH            |           | 1025  |
| 9    | 21UECO11           | PREETHI.S           | 154            | 23-05-2022  | CASH            |           | 1025  |
| 10   | 21UECO13           | REENA .S            | 155            | 23-05-2022  | CASH            |           | 1025  |
| 11   | 21UECO14           | SANDHIYA. K         | 156            | 23-05-2022  | CASH            |           | 1025  |
| 12   | 21UECO15           | SANJANA S.          | 157            | 23-05-2022  | CASH            |           | 1025  |
| 13   | 21UECO16           | SEETHALAKSHMI S.    | 158            | 23-05-2022  | CASH            |           | 1025  |
| 14   | 21UECO17           | SHALINI B.          | 159            | 23-05-2022  | CASH            |           | 1095  |
| 15   | 21UECO20           | SNEGA M.            | 160            | 23-05-2022  | CASH            |           | 1025  |
| 16   | 21UECO19           | SIVASHANKARI R.     | 161            | 23-05-2022  | CASH            |           | 1025  |
| 17   | 21UECO21           | SONIYA R.           | 162            | 23-05-2022  | CASH            |           | 1185  |
| 18   | 21UECO23           | VIDHYA K.           | 163            | 23-05-2022  | CASH            |           | 1025  |
| 19   | 21UECO24           | VIJAYALAKSHMI S.    | 164            | 23-05-2022  | CASH            |           | 1025  |
| 20   | 21UECO25           | LEDIYA JENIFER.P    | 165            | 23-05-2022  | CASH            |           | 1025  |
| 21   | 21UECO06           | MONISHA S.          | 260            | 24-05-2022  | CASH            |           | 1150  |
|      |                    | 8                   |                | 21980       |                 |           |       |
|      |                    |                     | DD/TR          | ANSFER/SCHO | DLARSHIP        |           | 0     |
|      |                    |                     |                | TOTAL       |                 |           | 21980 |

Junior Assistant O.M. A.O.

#### **Question Paper Setter**

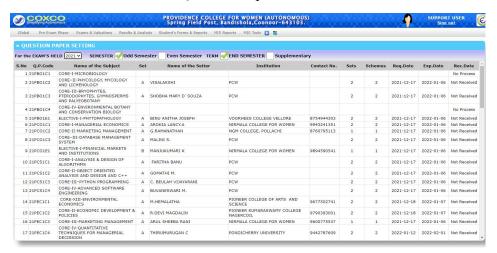

#### **Question Paper Setting**

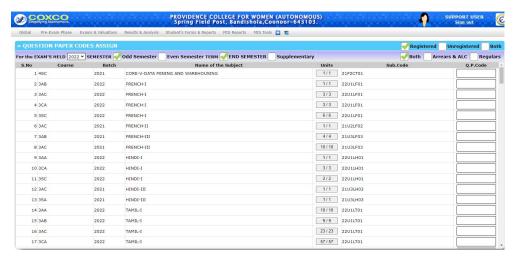

#### Time Table

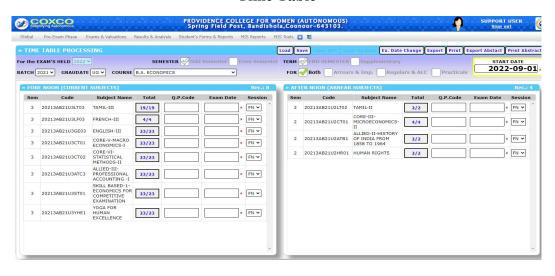

#### Time Table Correction

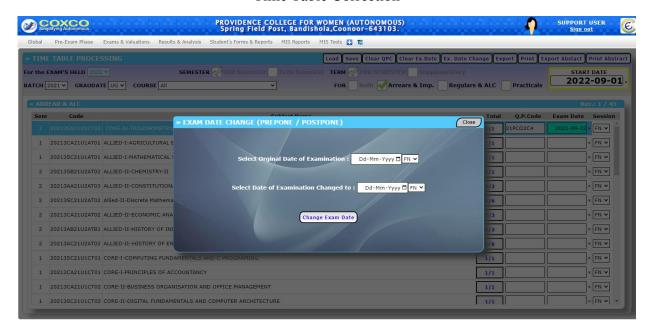

# Report 1. Department wise Exam Time Table

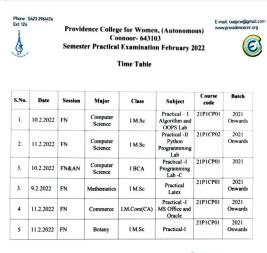

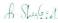

#### Attendance login

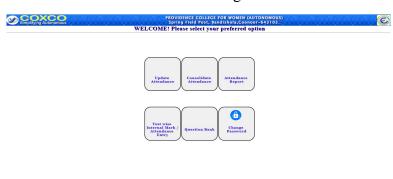

#### Attendance Manual Entry (Subject wise)

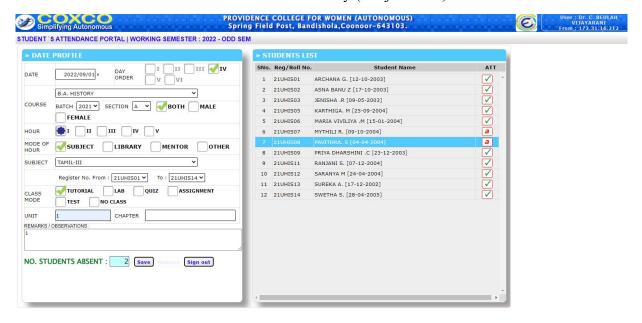

#### Attendance Report

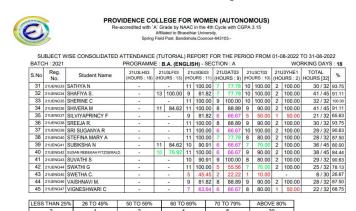

#### Exam hall Seating Arrangement

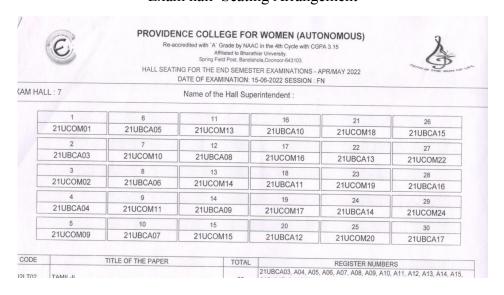

#### Hall Wise Student

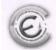

#### PROVIDENCE COLLEGE FOR WOMEN (AUTONOMOUS)

Re-accredited with 'A' Grade by NAAC in the 4th Cycle with CGPA 3.15
Affiliated to Bharathiar University.
Spring Field Post, Bandishola, Cooncor-843103.

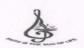

HALL WISE STUDENT STRENGTH FOR THE END SEMESTER EXAMINATIONS - APR/MAY 2022 DATE OF EXAMINATION: 13-06-2022 SESSION : FN

| S.No. | Hall | Department | Invigilator | B.A. (HISTORY) | (ECONOMICS) | B.A. (ENGLISH) | B.Com | B.Sc. (MATHS) | B.Sc. (BT) | B.C.A | M.A. (HISTORY) | (ECONOMICS) | M.A. (ENGLISH) | M Com (CA) | M.Sc. (Maths) | M.Sc. (8T) | M.Sc. (CS) | Total |
|-------|------|------------|-------------|----------------|-------------|----------------|-------|---------------|------------|-------|----------------|-------------|----------------|------------|---------------|------------|------------|-------|
| 1     | 7    |            |             | 1              | 1           | -              | 15    |               |            | 15    |                | -           | -              | -          | -             | -          | -          | 30    |
| 2     | 8    |            |             |                |             |                | 15    | -             |            | 15    |                | -           |                | -          |               |            | G.         | 30    |
| 3     | 9    |            |             | 200            |             | 2              | 15    | *             |            | 13    | -              |             | +              | -          | -             |            |            | 30    |
| 4     | 10   |            |             | -              | -           | 15             | 15    |               |            |       | -              |             | -              | -          | -             | -          |            | 30    |
| 5     | 11   |            |             |                | 1           | 15             | 14    |               |            |       |                |             |                | 2          |               |            |            | 30    |
| 6     | 31   |            |             | 9              | -           |                |       | 6             | 6          | -0    |                |             | 9              | *:         |               |            |            | 30    |
| 7     | 13   |            |             | -              | 13          | 10             |       |               |            |       |                | -           | -              | -          | -             |            | 2          | 25    |
| 8     | 14   |            |             | -              |             |                | -     | 1             | 0.0        | -     | 2              | 7           |                | 22         | 5             | 4          |            | 19    |
| 9     | 15   |            |             | -              | 9           | *              | *     |               |            | ~     |                | -           |                | 3          |               |            | 13         | 25    |
| 10    | 16   |            |             | 1              |             |                |       |               | 9          | - 2/  | -              | -           | -,             | 12         |               |            | 3          | 25    |
|       |      | TOTAL      |             | 10             | . 23        | 42             | 74    | 7             | 15         | 43    | 2              | 7           | 9              | 15         | 5             | 4          | 18         | 274   |

Strength

#### Hall Ticket

|                   |                         |                                                                                                   | Hall Hicket                                                                                             |                               |             |
|-------------------|-------------------------|---------------------------------------------------------------------------------------------------|----------------------------------------------------------------------------------------------------|-------------------------------|-------------|
| (                 | ©,                      | Re-accredited with `A' Aff                                                                        | DLLEGE FOR WOME<br>Grade by NAAC in the 4th<br>illiated to Bharathiar Universeld Post, Bandishola,Coond | h Cycle with CGPA 3.15 rsity. | Jan and the |
|                   |                         | HALL TICKET FOR                                                                                   | R THE EXAMINATION                                                                                       | IS - JAN/FEB - 2023           |             |
| 100               | E OF THE CANDI          | DATE                                                                                              |                                                                                                    | REGISTER NUMBER<br>21UBOT02   | -           |
|                   | GRAMME AND BE<br>BOTANY | RANCH:                                                                                            |                                                                                                    | D.O.B<br>03-09-2004           | (3 6)       |
| Sign              | ature of the Candid     | late                                                                                              |                                                                                                    |                               |             |
| Sen               | Course Code             |                                                                                                   | Name of th                                                                                              | e Course                      |             |
| 3   3   3   3   3 | 21U3ST01<br>21U3AT03    | TAMIL-III SKILL BASED SUBJECT-PA ALLIED-III-ZOOLOGY CORE-III-CELL BIOLOGY AI YOGA FOR HUMAN EXCEL |                                                                                                    | ON AND TECHNIQUES             |             |
|                   | Controller              | Skeele vy . of Examinations                                                                       | College Seal                                                                                            | f. Kulery<br>Signature of the |             |

#### **Dummy Number Generation**

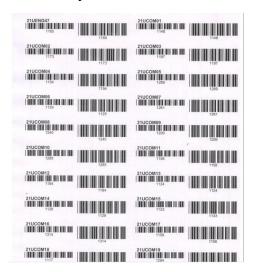

#### Attendance Portal

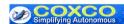

PROVIDENCE COLLEGE FOR WOMEN (AUTONOMOUS)
Spring Field Post, Bandishola, Coonoor-643103.

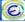

WELCOME! Please select your preferred option

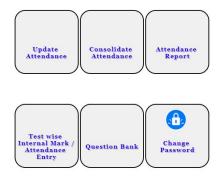

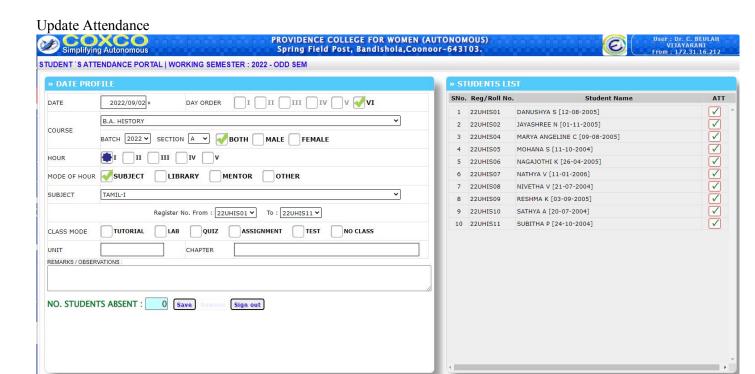

Internal Mark update

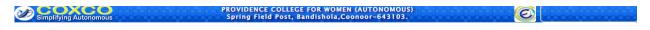

WELCOME TO INTERNAL MARK ENTRY PORTAL

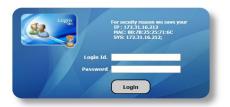

#### Internal Mark update

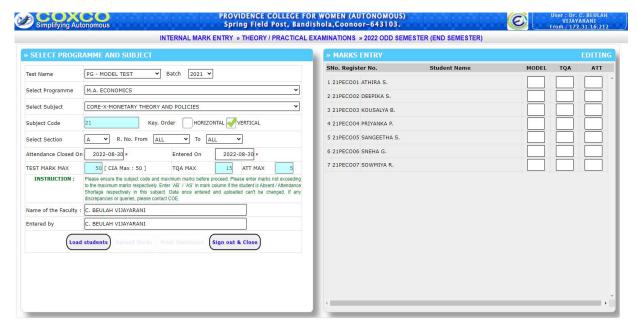

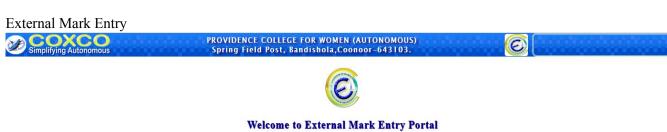

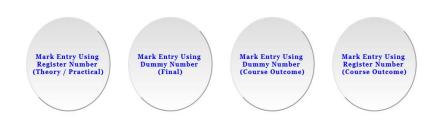

Please select your preferred task

External Mark Update

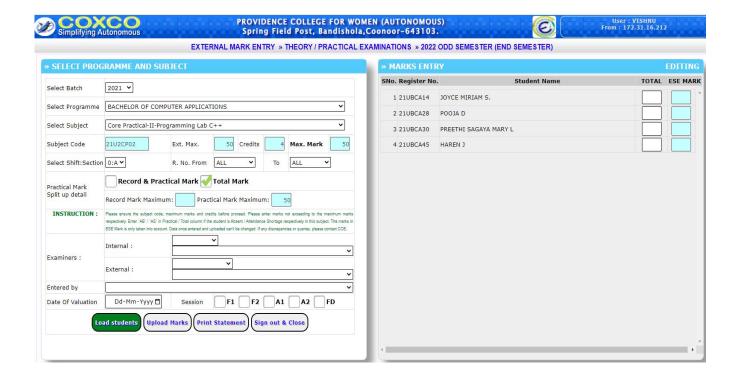

#### **Student login**

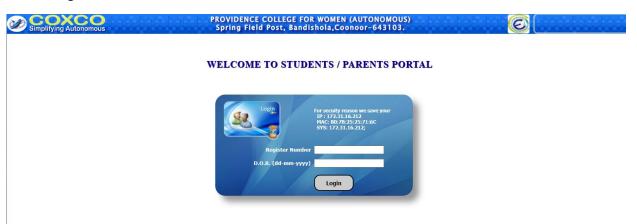

#### Result

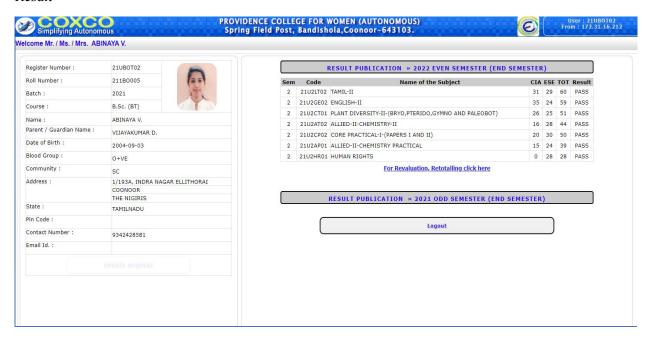